**How To Install Photoshop CS6 on Linux**

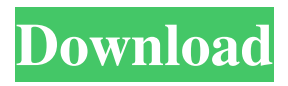

# **Photoshop Download For Linux Crack (April-2022)**

Photo Illustration by Oscar Rios, PhotoGravure. Difficulty in Learning Photoshop For someone to learn to use Photoshop, it can be a daunting task for beginners. There are many features that need to be known for creating or editing documents. These include color manipulations, layers, filters, retouching, and special effects. Once you learn the basic fundamentals of Photoshop, you will be able to create almost any image. Photo Illustration by Oscar Rios, PhotoGravure. However, it is not an easy task to learn. Many professionals are constantly using Photoshop, so they become familiar with its features. It is extremely time-consuming to learn. A beginner will be spending hundreds of hours trying to master the software. The process of learning Photoshop can be quite frustrating, as time can go by without making any progress. The best way to learn is to start with Photoshop tutorials. You will need Photoshop software, so be sure to download the trial version of the software. You should also be downloading compatible tutorials that are available through your search engine. Photo Illustration by Oscar Rios, PhotoGravure. When you are ready to use Photoshop, your teaching material should be consistent and easy to read. Also, your tutor should use clear, descriptive words and illustrations to ensure that you are aware of Photoshop's many features. Learning Photoshop through Software If you would rather learn Photoshop through software than videos, you might want to take a look at The Adobe Photoshops 5-in-1 Book. This book is available for purchase online. The book is divided into five sections that guide the reader through the different components of Photoshop's toolbox. The first section discusses the tools that allow you to color, retouch, and manipulate objects. The second section deals with the tools that enable you to create different layers, and the third section covers the various filters that can be used to add, remove, and alter color. The fourth section of the book is devoted to actions and scripts. The final chapter details the use of Photoshop's undo system. However, this book can be quite complicated to be used as a beginner's tutorial. For example, the book does not focus on beginner's topics such as layers or how to use Photoshop's eraser tool. So, you will need to search online for beginner tutorials on Photoshop. Photo Illustration by Oscar Rios

## **Photoshop Download For Linux Crack+ Free X64**

In this list, we will be looking at the various alternatives and future features of the Mac version of Photoshop. There are many alternatives to Photoshop on the Mac. However, Photoshop is the de-facto standard. There are better alternatives to Photoshop for Mac; they may look familiar but many have replaced a core feature, and for some, Photoshop is simply bloated and slow. (For one, as an Apple product, it is rather expensive.) The following are some alternatives to Photoshop that work on the Mac. 1. Pixlr for Mac Pixlr is a powerful Photoshop alternative for the Mac. Pixlr is like a stripped-down version of Photoshop that contains most of the features found in the commercial version. There are also some extras that we've added to Pixlr, too. It is a macOS app and works on both macOS Catalina and Mojave. It is the one-stop-shop for both web design and photo editing. What's more, Pixlr 4 comes with access to the Pixlr community, too. Through these communities, you can ask questions or give feedback directly to the team in

Pixlr. You can also grab the newest version of Pixlr through the Mac App Store. 2. Adobe Acrobat Acrobat is a PDF editor for the Mac that contains Adobe's selection of tools to edit, manipulate, create, and arrange PDF files. Using Acrobat, you can edit text, images, and objects, perform numerous transformations, merge, delete, or sort documents. You can also add and edit bookmarks, annotate documents, insert a variety of objects, adjust the document's page structure, create form fields, process scanned images and adjust images, and much more. Acrobat was first released for Macintosh computers in 1996. 3. Autodesk SketchBook Pro SketchBook Pro is a vector graphics tool for the Mac to help designers and artists create graphics. Along with advanced features, SketchBook can support the popular AutoCAD and Adobe Illustrator formats. It works with both raster and vector graphics. The various editions of the SketchBook are listed below. SketchBook Pro Basic SketchBook Pro Pro SketchBook Pro Studio SketchBook Pro Designer SketchBook Pro Creator Some of SketchBook Pro's main features include precision 05a79cecff

### **Photoshop Download For Linux**

Clostridium difficile infection of the stomach. A 71-year-old man with a history of chronic lymphocytic leukaemia was admitted to the hospital with a 3-day history of nausea and vomiting. He had recently had surgery to his stomach and distal oesophagus. He had a normal bowel movement on the day of admission and never had a history of Clostridium difficile infection. Gastroscopy showed significant erythema and severe inflammation in the antrum and proximal body of the stomach. Stool culture grew Clostridium difficile. The patient recovered after treatment with oral metronidazole. C. difficile infection is one of the most common hospital-acquired diarrhoeas. It is the most important cause of antibiotic-associated pseudomembranous colitis in the developed world. It has also been found in many other forms of infections and has been reported in the gastrointestinal tract. We present a rare case of C. difficile infection of the stomach, and the first reported case of gastroenteritis caused by this organism./\* \* Copyright (c) 2018, Oracle and/or its affiliates. All rights reserved. \* DO NOT ALTER OR REMOVE COPYRIGHT NOTICES OR THIS FILE HEADER. \* \* This code is free software; you can redistribute it and/or modify it \* under the terms of the GNU General Public License version 2 only, as \* published by the Free Software Foundation. \* \* This code is distributed in the hope that it will be useful, but WITHOUT \* ANY WARRANTY; without even the implied warranty of MERCHANTABILITY or \* FITNESS FOR A PARTICULAR PURPOSE. See the GNU General Public License \* version 2 for more details (a copy is included in the LICENSE file that \* accompanied this code). \* \* You should have received a copy of the GNU General Public License version \* 2 along with this work; if not, write to the Free Software Foundation, \* Inc., 51 Franklin St, Fifth Floor, Boston, MA 02110-1301 USA. \* \* Please contact Oracle, 500 Oracle Parkway, Redwood Shores, CA 94065 USA \* or visit www.oracle.com if you need additional information or have any \* questions. \*/ package org.openjdk.skara

#### **What's New In Photoshop Download For Linux?**

, which is then 'multiplied' by the rate as a fraction of all people ('population'). It can be seen that the rate decreases as a consequence of the increase in population, but not by much. Given its main purpose of calculating the rate, what the TS is actually saying is that the rate actually decreases moderately as a consequence of population growth. Finally, the total percentage of permanent emigrants that contribute to population growth is also calculated. This is done by dividing the total number of permanent emigrants in the country by the total population: This percentage is calculated in reverse, as it is only concerned with the global total number of permanent emigrants, which is then multiplied by the rate as a fraction of all people ('population'). It can be seen that the percentage decreases slowly in a positive way as a consequence of the increase in the total number of permanent emigrants (as long as the denominator does not grow too much relative to the numerator). This observation is not at all self-evident, since what it indirectly states is that the positive effect of the population growth on the rate must be counterbalanced by the negative effect of the positive population growth on the total percentage of the population that migrates. Therefore, the actual message of the TS is that the net effect of the population growth is that it is neutral for the rate, even though it is a positive effect on the total percentage of the population that migrates. But with the way the TS reports this data, the data are not even interpreted that way. What is actually conveyed is a message that is completely opposite: the negative effect of population growth on migration is so huge that it is counterbalanced by the positive effect of the positive population growth on the total percentage of the population that migrates. The report also states that the total percentage of permanent emigrants that contribute to population growth is 'negative'. This does not mean that the total percentage of the population that migrates is 'positive', but that the 'positive' effect of the total percentage of the population that migrates is counterbalanced by the 'negative' effect of the total percentage of the population that migrates. This 'negative' percentage, calculated as the total number of permanent emigrants in the country divided by the total population, is actually a positive number, as it is simply a positive percentage. But the TS then

# **System Requirements For Photoshop Download For Linux:**

AMD Ryzen or Intel Core i7/i5 8th Gen (No Mac) AMD Radeon or Nvidia GeForce GTX 8th Gen AMD Radeon or Nvidia GeForce GTX 7th Gen Minimum 4 GB RAM Minimum 500 GB of free HDD space (For installation) Sapphire Trio ( If you don't have Sapphire Trio, Sapphire R9 390 Trio should work) Minimum Windows 10/8.1

Related links:

[https://www.kisacoresearch.com/sites/default/files/webform/ahlondon\\_2019\\_submissions/cheta](https://www.kisacoresearch.com/sites/default/files/webform/ahlondon_2019_submissions/chetail430.pdf) [il430.pdf](https://www.kisacoresearch.com/sites/default/files/webform/ahlondon_2019_submissions/chetail430.pdf) <https://peliculaspro.net/download-untuk-mac-adobe-photoshop-cs4> <https://sanditcorp.com/blog/index.php?entryid=3006> [https://www.despeelbode.be/2022/07/01/the-easiest-way-to-download-the-best-free-gradients](https://www.despeelbode.be/2022/07/01/the-easiest-way-to-download-the-best-free-gradients-brushes-and-patterns/)[brushes-and-patterns/](https://www.despeelbode.be/2022/07/01/the-easiest-way-to-download-the-best-free-gradients-brushes-and-patterns/) [http://amlakparleman.com/wp](http://amlakparleman.com/wp-content/uploads/2022/07/free_portrait_luts_for_photoshop_download.pdf)[content/uploads/2022/07/free\\_portrait\\_luts\\_for\\_photoshop\\_download.pdf](http://amlakparleman.com/wp-content/uploads/2022/07/free_portrait_luts_for_photoshop_download.pdf) [http://dottoriitaliani.it/ultime-notizie/senza-categoria/bellevue-avenue-photoshop-actions-daily](http://dottoriitaliani.it/ultime-notizie/senza-categoria/bellevue-avenue-photoshop-actions-daily-photo/)[photo/](http://dottoriitaliani.it/ultime-notizie/senza-categoria/bellevue-avenue-photoshop-actions-daily-photo/) <http://jwbotanicals.com/photoshop-cc-em-portugues-gratis-eclipse/> [http://www.fangyao.org/wp-content/uploads/2022/07/Photoshop\\_2017\\_Crack.pdf](http://www.fangyao.org/wp-content/uploads/2022/07/Photoshop_2017_Crack.pdf) <https://techguye.com/free-photoshop-circles-shapes-download/> [https://desifaceup.in/upload/files/2022/07/jLbJU3gpLHPGfasKwT1g\\_01\\_b03cbcfe69b6c42a7](https://desifaceup.in/upload/files/2022/07/jLbJU3gpLHPGfasKwT1g_01_b03cbcfe69b6c42a77d3c15ef90db12b_file.pdf) [7d3c15ef90db12b\\_file.pdf](https://desifaceup.in/upload/files/2022/07/jLbJU3gpLHPGfasKwT1g_01_b03cbcfe69b6c42a77d3c15ef90db12b_file.pdf) <https://dawnintheworld.net/how-to-download-and-install-adobe-photoshop-free-version/> [https://beautysecretskincarespa.com/2022/07/01/adobe-photoshop-cc-2015-full](https://beautysecretskincarespa.com/2022/07/01/adobe-photoshop-cc-2015-full-mixesize-64-2020/)[mixesize-64-2020/](https://beautysecretskincarespa.com/2022/07/01/adobe-photoshop-cc-2015-full-mixesize-64-2020/) <https://lishn.org/wp-content/uploads/2022/07/pipfoot.pdf> <https://mashxingon.com/install-camera-raw-plug-in-in-adobe-photoshop-cs6/> [https://www.jesuspiece.cash/2022/07/01/how-to-download-and-install-adobe-photoshop](https://www.jesuspiece.cash/2022/07/01/how-to-download-and-install-adobe-photoshop-elements-for-new-laptop/)[elements-for-new-laptop/](https://www.jesuspiece.cash/2022/07/01/how-to-download-and-install-adobe-photoshop-elements-for-new-laptop/) <https://fam-dog.ch/advert/pen-sketch-action-download/> <https://worldwidedigitalstore.com/wp-content/uploads/2022/07/clemroz.pdf> <http://cyclades.in/en/?p=79877> <https://egypt-aquarium.com/advert/adobe-photoshop-free-download-32-bit-win/>

<http://cyclades.in/en/?p=79876>